# Package 'skpr'

April 8, 2022

Title Design of Experiments Suite: Generate and Evaluate Optimal Designs

Date 2022-03-31

Version 1.1.4

Description Generates and evaluates D, I, A, Alias, E, T, and G optimal designs. Supports generation and evaluation of blocked and split/split-split/.../N-split plot designs. Includes parametric and Monte Carlo power evaluation functions, and supports calculating power for censored responses. Provides a framework to evaluate power using functions provided in other packages or written by the user. Includes a Shiny graphical user interface that displays the underlying code used to create and evaluate the design to improve ease-of-use and make analyses more reproducible. For details, see Morgan-Wall et al. (2021) [<doi:10.18637/jss.v099.i01>](https://doi.org/10.18637/jss.v099.i01).

Copyright Institute for Defense Analyses

**Depends** R  $(>= 3.0.2)$ , shiny

License GPL-3

RoxygenNote 7.1.2

**Imports** utils, iterators, stats,  $\text{Im}e4$ ,  $\text{Rcpp}$  ( $\geq 0.11.0$ ), rintrojs, shinythemes, foreach, doParallel, survival, doRNG, future, promises, shinyjs, car, viridis, magrittr, lmerTest, methods, lazyeval, progress, gt, scales

LinkingTo Rcpp, RcppEigen

Suggests testthat, mbest

Encoding UTF-8

URL <https://github.com/tylermorganwall/skpr>

BugReports <https://github.com/tylermorganwall/skpr/issues>

NeedsCompilation yes

Author Tyler Morgan-Wall [aut, cre], George Khoury [aut]

Maintainer Tyler Morgan-Wall <tylermw@gmail.com>

Repository CRAN

Date/Publication 2022-04-08 19:40:02 UTC

# <span id="page-1-0"></span>R topics documented:

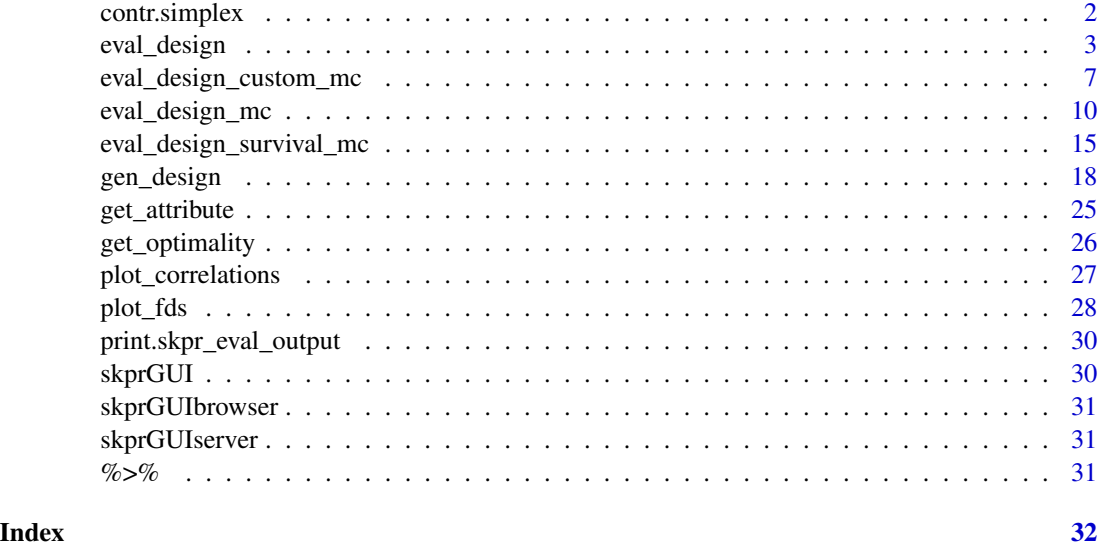

contr.simplex *Orthonormal Contrast Generator*

# Description

Generates orthonormal (orthogonal and normalized) contrasts. Each row is the vertex of an Ndimensional simplex. The only exception are contrasts for the 2-level case, which return 1 and -1.

# Usage

```
contr.simplex(n, size = NULL)
```
# Arguments

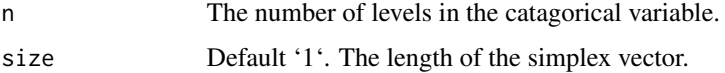

# Value

A matrix of Orthonormal contrasts.

# Examples

contr.simplex(4)

#### <span id="page-2-0"></span>Description

Evaluates the power of an experimental design, for normal response variables, given the design's run matrix and the statistical model to be fit to the data. Returns a data frame of parameter and effect powers. Designs can consist of both continuous and categorical factors. By default, eval\_design assumes a signal-to-noise ratio of 2, but this can be changed with the effectsize or anticoef parameters.

#### Usage

```
eval_design(
  design,
  model = NULL,alpha = 0.05,
 blocking = NULL,
  anticoef = NULL,
  effectsize = 2,
  varianceratios = NULL,
  contrasts = contr.sum,
  conservative = FALSE,
  reorder_factors = FALSE,
  detailedoutput = FALSE,
  advancedoptions = NULL,
  ...
```

```
)
```
# Arguments

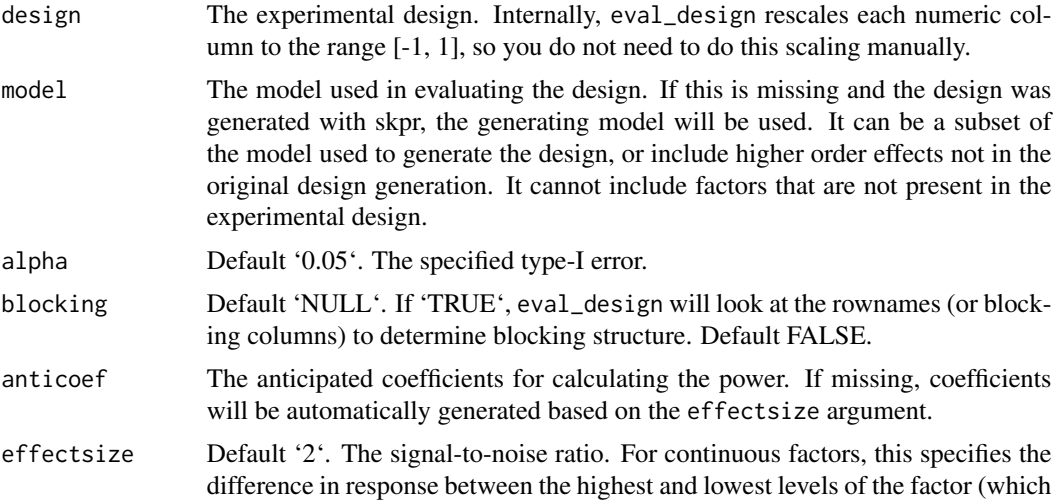

are -1 and +1 after eval\_design normalizes the input data), assuming that the root mean square error is 1. If you do not specify anticoef, the anticipated coefficients will be half of effectsize. If you do specify anticoef, effectsize will be ignored.

- varianceratios Default 'NULL'. The ratio of the whole plot variance to the run-to-run variance. If not specified during design generation, this will default to 1. For designs with more than one subplot this ratio can be a vector specifying the variance ratio for each subplot (comparing to the run-to-run variance). Otherwise, it will use a single value for all strata.
- contrasts Default contr.sum. The function to use to encode the categorical factors in the model matrix. If the user has specified their own contrasts for a categorical factor using the contrasts function, those will be used. Otherwise, skpr will use contr.sum.
- conservative Specifies whether default method for generating anticipated coefficents should be conservative or not. 'TRUE' will give the most conservative estimate of power by setting all but one (or multiple if they are equally low) level in each categorical factor's anticipated coefficients to zero. Default 'FALSE'.
- reorder\_factors

Default 'FALSE'. If 'TRUE', the levels will be reordered to generate the most conservative calculation of effect power. The function searches through all possible reference levels for a given factor and chooses the one that results in the lowest effect power. The reordering will be presenting in the output when 'de $tailedoutput = TRUE'.$ 

detailedoutput If 'TRUE", return additional information about evaluation in results. Default FALSE.

advancedoptions

Default 'NULL'. A named list with parameters to specify additional attributes to calculate. Options: 'aliaspower' gives the degree at which the Alias matrix should be calculated.

... Additional arguments.

#### Details

This function evaluates the power of experimental designs.

If the design is has no blocking or restrictions on randomization, the model assumed is:

 $y = X\beta + \epsilon.$ 

If the design is a split-plot design, the model is as follows:

 $y = X\beta + Zb_i + \epsilon_{ij},$ 

Here,  $y$  is the vector of experimental responses,  $X$  is the model matrix,  $\beta$  is the vector of model coefficients,  $Z_i$  are the blocking indicator,  $b_i$  is the random variable associated with the *i*th block, and  $\epsilon$  is a random variable normally distributed with zero mean and unit variance (root-mean-square error is 1.0).

eval\_design calculates both parameter power as well as effect power, defined as follows:

1) Parameter power is the probability of rejecting the hypothesis  $H_0$ :  $\beta_i = 0$ , where  $\beta_i$  is a single parameter in the model 2) Effect power is the probability of rejecting the hypothesis  $H_0$ :  $\beta_1$  =  $\beta_2 = ... = \beta_n 0$  for all *n* coefficients for a categorical factor.

## eval\_design 5

The two power types are equivalent for continuous factors and two-level categorical factors, but they will differ for categorical factors with three or more levels.

For split-plot designs, the degrees of freedom are allocated to each term according to the algorithm given in "Mixed-Effects Models in S and S-PLUS" (Pinheiro and Bates, pp. 91).

When using conservative = TRUE, eval\_design first evaluates the power with the default (or given) coefficients. Then, for each multi-level categorical, it sets all coefficients to zero except the level that produced the lowest power, and then re-evaluates the power with this modified set of anticipated coefficients. If there are two or more equal power values in a multi-level categorical, two of the lowest equal terms are given opposite sign anticipated coefficients and the rest (for that categorical factor) are set to zero.

#### Value

A data frame with the parameters of the model, the type of power analysis, and the power. Several design diagnostics are stored as attributes of the data frame. In particular, the modelmatrix attribute contains the model matrix that was used for power evaluation. This is especially useful if you want to specify the anticipated coefficients to use for power evaluation. The model matrix provides the order of the model coefficients, as well as the encoding used for categorical factors.

#### Examples

```
#Generating a simple 2x3 factorial to feed into our optimal design generation
#of an 11-run design.
factorial = expand.grid(A = c(1, -1), B = c(1, -1), C = c(1, -1))
optdesign = gen_design(candidateset = factorial,
                      model= \simA + B + C, trials = 11, optimality = "D", repeats = 100)
#Now evaluating that design (with default anticipated coefficients and a effectsize of 2):
```
#Evaluating a subset of the design (which changes the power due to a different number of #degrees of freedom) eval\_design(design = optdesign, model=  $\sim$ A + C, alpha = 0.2)

#We do not have to input the model if it's the same as the model used #During design generation. Here, we also use the default value for alpha (`0.05`) eval\_design(optdesign)

eval\_design(design = optdesign, model=  $\sim$ A + B + C, alpha = 0.2)

```
#Halving the signal-to-noise ratio by setting a different effectsize (default is 2):
eval_design(design = optdesign, model= \simA + B + C, alpha = 0.2, effectsize = 1)
```
#With 3+ level categorical factors, the choice of anticipated coefficients directly changes the #final power calculation. For the most conservative power calculation, that involves #setting all anticipated coefficients in a factor to zero except for one. We can specify this #option with the "conservative" argument.

```
factorialcoffee = expand.grid(cost = c(1, 2),
                        type = as.factor(c("Kona", "Colombian", "Ethiopian", "Sumatra")),
                              size = as.factor(c("Short", "Grande", "Venti")))
```

```
designcoffee = gen_design(factorialcoffee,
                       \text{cost} + size + type, trials = 29, optimality = "D", repeats = 100)
#Evaluate the design, with default anticipated coefficients (conservative is FALSE by default).
eval_design(designcoffee)
#Evaluate the design, with conservative anticipated coefficients:
eval_design(designcoffee, conservative = TRUE)
#which is the same as the following, but now explicitly entering the coefficients:
eval_design(designcoffee, anticoef = c(1, 1, 1, 0, 0, 1, 0))
#You can also evaluate the design with higher order effects, even if they were not
#used in design generation:
eval_design(designcoffee, model = \simcost + size + type + cost * type)
#Generating and evaluating a split plot design:
splitfactorial coffee = expand.grid(caffeine = c(1, -1),cost = c(1, 2),
                        type = as.factor(c("Kona", "Colombian", "Ethiopian", "Sumatra")),
                                  size = as.factor(c("Short", "Grande", "Venti")))
coffeeblockdesign = gen_design(splitfactorialcoffee, ~caffeine, trials = 12)
coffeefinaldesign = gen_design(splitfactorialcoffee,
                              model = \simcaffeine + cost + size + type, trials = 36,
                              splitplotdesign = coffeeblockdesign, blocksizes = 3)
#Evaluating design (blocking is automatically detected)
eval_design(coffeefinaldesign, 0.2, blocking = TRUE)
#Manually turn blocking off to see completely randomized design power
eval_design(coffeefinaldesign, 0.2, blocking = FALSE)
#We can also evaluate the design with a custom ratio between the whole plot error to
#the run-to-run error.
eval_design(coffeefinaldesign, 0.2, varianceratios = 2)
#If the design was generated outside of skpr and thus the row names do not have the
#blocking structure encoded already, the user can add these manually. For a 12-run
#design with 4 blocks, here is a vector indicated the blocks:
blockcolumn = c(1, 1, 1, 2, 2, 2, 3, 3, 3, 4, 4, 4)
#If we wanted to add this blocking structure to the design coffeeblockdesign, we would
#add a column with the format "Block1", "Block2", "Block3" ... and each one will be treated
#as a separate blocking layer.
coffeeblockdesign$Block1 = blockcolumn
```
#By default, skpr will throw out the blocking columns unless the user specifies `blocking = TRUE`. eval\_design(coffeeblockdesign, blocking=TRUE)

<span id="page-6-0"></span>eval\_design\_custom\_mc *Monte Carlo power evaluation for experimental designs with usersupplied libraries*

# Description

Evaluates the power of an experimental design, given its run matrix and the statistical model to be fit to the data, using monte carlo simulation. Simulated data is fit using a user-supplied fitting library and power is estimated by the fraction of times a parameter is significant. Returns a data frame of parameter powers.

#### Usage

```
eval_design_custom_mc(
 design,
 model = NULL,alpha = 0.05,
 nsim,
  rfunction,
  fitfunction,
 pvalfunction,
  anticoef,
 effectsize = 2,
  contrasts = contr.sum,
  coef_function = coef,
  calceffect = FALSE,
 parameternames = NULL,
  advancedoptions = NULL,
 parallel = FALSE,
 parallelpackages = NULL,
  ...
\mathcal{L}
```
#### Arguments

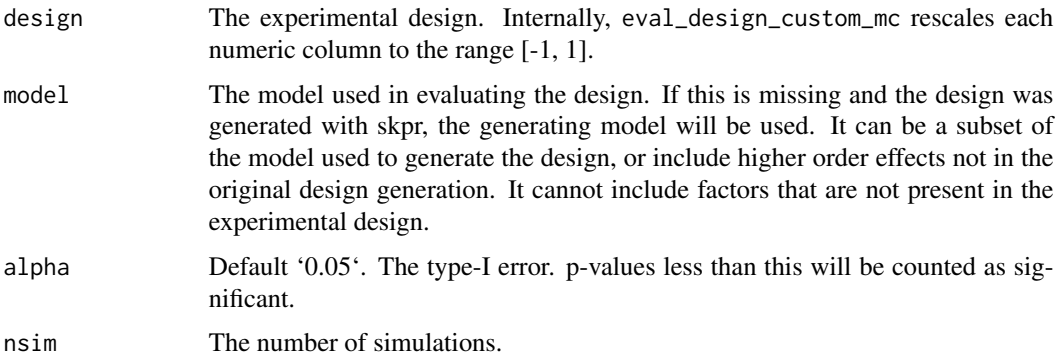

rfunction Random number generator function. Should be a function of the form  $f(X, b)$ , where X is the model matrix and b are the anticipated coefficients. fitfunction Function used to fit the data. Should be of the form f(formula, X, contrasts) where X is the model matrix. If contrasts do not need to be specified for the user supplied library, that argument can be ignored. pvalfunction Function that returns a vector of p-values from the object returned from the fitfunction. anticoef The anticipated coefficients for calculating the power. If missing, coefficients will be automatically generated based on effectsize. effectsize The signal-to-noise ratio. Default 2. For a gaussian model, and for continuous factors, this specifies the difference in response between the highest and lowest levels of a factor (which are +1 and -1 after normalization). More precisely: If you do not specify anticoef, the anticipated coefficients will be half of effectsize. If you do specify anticoef, effectsize will be ignored. contrasts Default contr.sum. Function used to generate the contrasts encoding for categorical variables. If the user has specified their own contrasts for a categorical factor using the contrasts function, those will be used. Otherwise, skpr will use contr.sum. coef\_function Function that, when applied to a fitfunction return object, returns the estimated coefficients. calceffect Default 'FALSE'. Calculates effect power for a Type-III Anova (using the car package) using a Wald test. this ratio can be a vector specifying the variance ratio for each subplot. Otherwise, it will use a single value for all strata. To work, the fit returned by 'fitfunction' must have a method compatable with the car package. parameternames Vector of parameter names if the coefficients do not correspond simply to the columns in the model matrix (e.g. coefficients from an MLE fit). advancedoptions Default 'NULL'. Named list of advanced options. 'advancedoptions\$anovatype' specifies the Anova type in the car package (default type 'III'), user can change to type 'II'). 'advancedoptions\$anovatest' specifies the test statistic if the user does not want a 'Wald' test–other options are likelyhood-ratio 'LR' and F-test 'F'. 'advancedoptions\$progressBarUpdater' is a function called in non-parallel simulations that can be used to update external progress bar.'advancedoptions\$GUI' turns off some warning messages when in the GUI. If 'advancedoptions\$save\_simulated\_responses = TRUE', the dataframe will have an attribute 'simulated\_responses' that contains the simulated responses from the power evaluation. parallel If TRUE, uses all cores available to speed up computation of power. Default FALSE. parallelpackages A vector of strings listing the external packages to be input into the parallel package. ... Additional arguments.

#### Value

A data frame consisting of the parameters and their powers. The parameter estimates from the simulations are stored in the 'estimates' attribute.

#### Examples

#To demonstrate how a user can use their own libraries for Monte Carlo power generation, #We will recreate eval\_design\_survival\_mc using the eval\_design\_custom\_mc framework.

#To begin, first let us generate the same design and random generation function shown in the #eval\_design\_survival\_mc examples:

```
basicdesign = expand.grid(a = c(-1, 1))
design = gen_design(candidateset = basicdesign, model = \approxa, trials = 100,
                          optimality = "D", repeats = 100)
```
#Random number generating function

```
rsurvival = function(X, b) {
Y = \text{rexp}(n = \text{nrow}(X), \text{ rate} = \text{exp}(- (X \text{ %} 8 * \text{ %} 6))))censored = Y > 1Y[censored] = 1return(survival::Surv(time = Y, event = !censored, type = "right"))
}
```

```
#We now need to tell the package how we want to fit our data,
#given the formula and the model matrix X (and, if needed, the list of contrasts).
#If the contrasts aren't required, "contrastslist" should be set to NULL.
#This should return some type of fit object.
```

```
fitsurv = function(formula, X, contrastslist = NULL) {
return(survival::survreg(formula, data = X, dist = "exponential"))
}
```
#We now need to tell the package how to extract the p-values from the fit object returned #from the fit function. This is how to extract the p-values from the survreg fit object:

```
pvalsurv = function(fit) {
return(summary(fit)$table[, 4])
}
```
#And now we evaluate the design, passing the fitting function and p-value extracting function #in along with the standard inputs for eval\_design\_mc.

 $d = eval\_design\_custom_mc(design = design, model =  $\sim a$ ,$  $alpha = 0.05$ ,  $nsim = 100$ , fitfunction = fitsurv, pvalfunction = pvalsurv, rfunction = rsurvival, effectsize = 1)

#This has the exact same behavior as eval\_design\_survival\_mc for the exponential distribution.

<span id="page-9-0"></span>

# Description

Evaluates the power of an experimental design, given the run matrix and the statistical model to be fit to the data, using monte carlo simulation. Simulated data is fit using a generalized linear model and power is estimated by the fraction of times a parameter is significant. Returns a data frame of parameter powers.

#### Usage

```
eval_design_mc(
 design,
 model = NULL,alpha = 0.05,
 blocking = NULL,
 nsim = 1000,
 glmfamily = "gaussian",
  calceffect = TRUE,
  varianceratios = NULL,
  rfunction = NULL,
  anticoef = NULL,
  firth = FALSE,effectsize = 2,
  contrasts = contr.sum,
  parallel = FALSE,
  detailedoutput = FALSE,
  advancedoptions = NULL,
  ...
)
```
#### Arguments

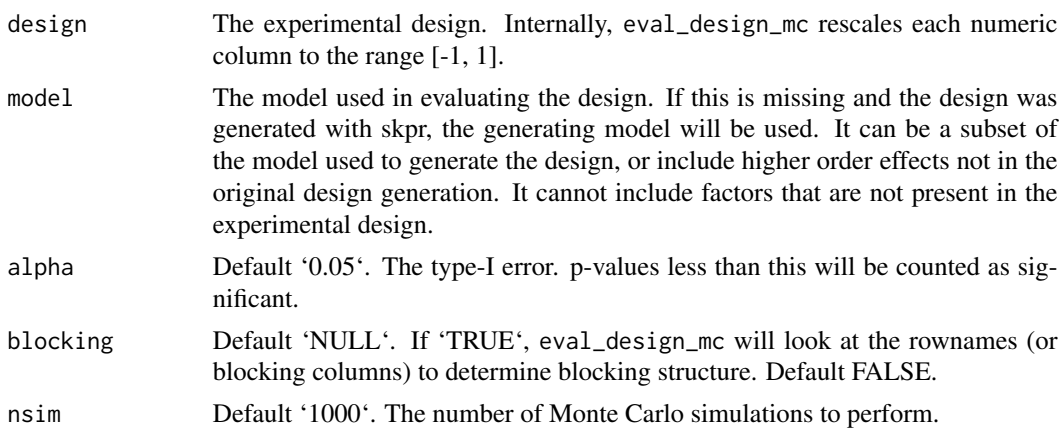

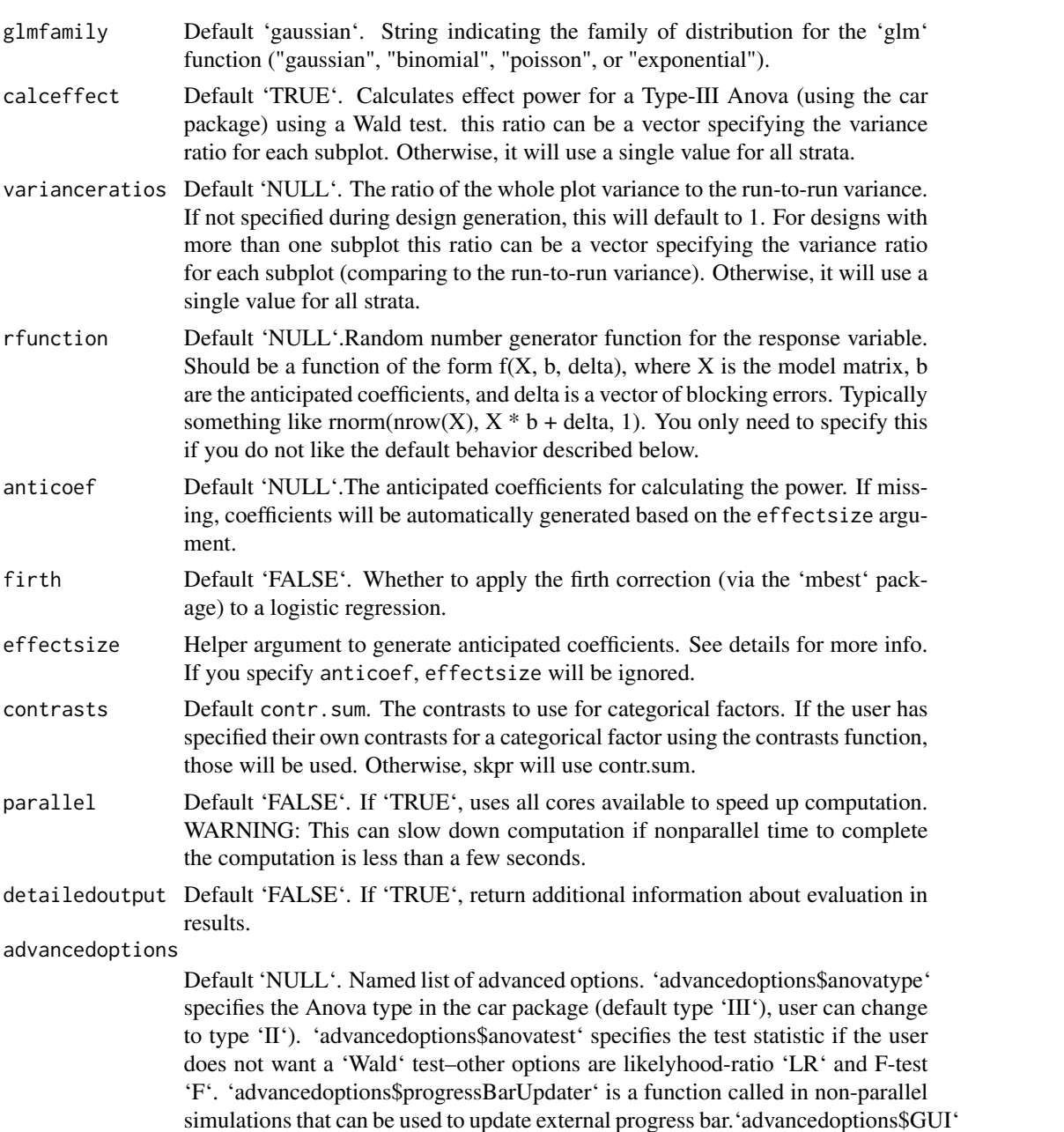

turns off some warning messages when in the GUI. If 'advancedoptions\$save\_simulated\_responses

= TRUE', the dataframe will have an attribute 'simulated\_responses' that con-

tains the simulated responses from the power evaluation. ... Additional arguments.

#### Details

Evaluates the power of a design with Monte Carlo simulation. Data is simulated and then fit with a generalized linear model, and the fraction of simulations in which a parameter is significant (its p-value, according to the fit function used, is less than the specified alpha) is the estimate of power for that parameter.

First, if blocking = TURE, the random noise from blocking is generated with rnorm. Each block gets a single sample of Gaussian random noise, with a variance as specified in varianceratios, and that sample is copied to each run in the block. Then, rfunction is called to generate a simulated response for each run of the design, and the data is fit using the appropriate fitting function. The functions used to simulate the data and fit it are determined by the glmfamily and blocking arguments as follows. Below,  $X$  is the model matrix,  $b$  is the anticipated coefficients, and  $d$  is a vector of blocking noise (if blocking = FALSE then  $d = 0$ ):

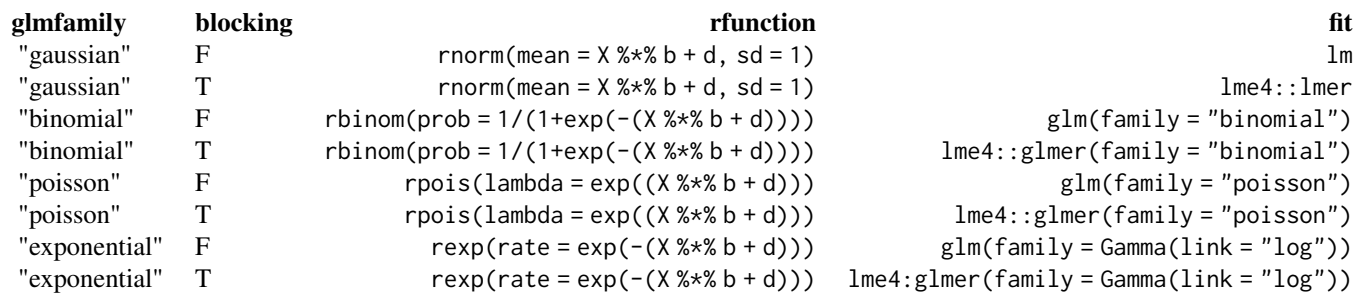

Note that the exponential random generator uses the "rate" parameter, but skpr and glm use the mean value parameterization  $(= 1 / \text{rate})$ , hence the minus sign above. Also note that the gaussian model assumes a root-mean-square error of 1.

Power is dependent on the anticipated coefficients. You can specify those directly with the anticoef argument, or you can use the effectsize argument to specify an effect size and skpr will autogenerate them. You can provide either a length-1 or length-2 vector. If you provide a length-1 vector, the anticipated coefficients will be half of effectsize; this is equivalent to saying that the *linear predictor* (for a gaussian model, the mean response; for a binomial model, the log odds ratio; for an exponential model, the log of the mean value; for a poisson model, the log of the expected response) changes by effectsize when a continuous factor goes from its lowest level to its highest level. If you provide a length-2 vector, the anticipated coefficients will be set such that the *mean response* (for a gaussian model, the mean response; for a binomial model, the probability; for an exponential model, the mean response; for a poisson model, the expected response) changes from effectsize[1] to effectsize[2] when a factor goes from its lowest level to its highest level, assuming that the other factors are inactive (their x-values are zero).

The effect of a length-2 effectsize depends on the glmfamily argument as follows:

For glmfamily = 'gaussian', the coefficients are set to (effectsize[2] -effectsize[1]) / 2.

For glmfamily = 'binomial', the intercept will be  $1/2 * log(effectsize[1] * effectsize[2]$ / (1 -effectsize[1]) / (1 -effectsize[2])), and the other coefficients will be 1/2 \* log(effectsize[2] \* (1 -effectsize[1]) / (1 -effectsize[2]) / effectsize[1]).

For glmfamily = 'exponential' or 'poisson', the intercept will be  $1/2 \times (\log(effectsize[2])$ + log(effectsize[1])), and the other coefficients will be 1 / 2 \* (log(effectsize[2]) -log(effectsize[1])).

#### Value

A data frame consisting of the parameters and their powers, with supplementary information stored in the data frame's attributes. The parameter estimates from the simulations are stored in the "estimates" attribute. The "modelmatrix" attribute contains the model matrix that was used for power evaluation, and also provides the encoding used for categorical factors. If you want to specify the anticipated coefficients manually, do so in the order the parameters appear in the model matrix.

#### Examples

```
#We first generate a full factorial design using expand.grid:
factorialcoffee = expand.grid(cost = c(-1, 1),
                       type = as.factor(c("Kona", "Colombian", "Ethiopian", "Sumatra")),
                              size = as.factor(c("Short", "Grande", "Venti"))
```
#And then generate the 21-run D-optimal design using gen\_design.

```
designcoffee = gen_design(factorialcoffee,
                          model = \text{cost} + type + size, trials = 21, optimality = "D")
```
#To evaluate this design using a normal approximation, we just use eval\_design #(here using the default settings for contrasts, effectsize, and the anticipated coefficients):

eval\_design(design = designcoffee, model =  $\sim$ cost + type + size, 0.05)

#To evaluate this design with a Monte Carlo method, we enter the same information #used in eval\_design, with the addition of the number of simulations "nsim" and the distribution #family used in fitting for the glm "glmfamily". For gaussian, binomial, exponential, and poisson #families, a default random generating function (rfunction) will be supplied. If another glm #family is used or the default random generating function is not adequate, a custom generating #function can be supplied by the user. Like in `eval\_design()`, if the model isn't entered, the #model used in generating the design will be used.

```
## Not run: eval_design_mc(designcoffee, nsim = 100, glmfamily = "gaussian")
```
#We see here we generate approximately the same parameter powers as we do #using the normal approximation in eval\_design. Like eval\_design, we can also change #effectsize to produce a different signal-to-noise ratio:

```
## Not run: eval_design_mc(design = designcoffee, nsim = 100,
                      glmfamily = "gaussian", effectsize = 1)
## End(Not run)
```

```
#Like eval_design, we can also evaluate the design with a different model than
#the one that generated the design.
## Not run: eval_design_mc(design = designcoffee, model = ~cost + type, alpha = 0.05,
             nsim = 100, glmfamily = "gaussian")
## End(Not run)
```

```
#And here it is evaluated with additional interactions included:
## Not run: eval_design_mc(design = designcoffee, model = ~cost + type + size + cost * type, 0.05,
              nsim = 100, glmfamily = "gaussian")
```

```
## End(Not run)
#We can also set "parallel = TRUE" to use all the cores available to speed up
#computation.
## Not run: eval_design_mc(design = designcoffee, nsim = 10000,
                       glmfamily = "gaussian", parallel = TRUE)## End(Not run)
#We can also evaluate split-plot designs. First, let us generate the split-plot design:
factorialcoffee2 = expand.grid(Temp = c(1, -1),
                               Store = as.factor(c("A", "B")),
                               cost = c(-1, 1),type = as.factor(c("Kona", "Colombian", "Ethiopian", "Sumatra")),
                               size = as.factor(c("Short", "Grande", "Venti")))
vhtcdesign = gen_design(factorialcoffee2,
                       model = \simStore, trials = 6, varianceratio = 1)
htcdesign = gen_design(factorialcoffee2, model = ~Store + Temp, trials = 18,
                  splitplotdesign = vhtcdesign, blocksizes = rep(3, 6), varianceratio = 1)
splitplotdesign = gen_design(factorialcoffee2,
                            model = \simStore + Temp + cost + type + size, trials = 54,
                            splitplotdesign = htcdesign, blocksizes = rep(3, 18),
                            varianceratio = 1)
#Each block has an additional noise term associated with it in addition to the normal error
#term in the model. This is specified by a vector specifying the additional variance for
#each split-plot level. This is equivalent to specifying a variance ratio of one between
#the whole plots and the run-to-run variance for gaussian models.
#Evaluate the design. Note the decreased power for the blocking factors.
## Not run: eval_design_mc(splitplotdesign, blocking = TRUE, nsim = 100,
                       glmfamily = "gaussian", varianceratios = c(1, 1, 1))
## End(Not run)
#We can also use this method to evaluate designs that cannot be easily
#evaluated using normal approximations. Here, we evaluate a design with a binomial response and see
#whether we can detect the difference between each factor changing whether an event occurs
#70% of the time or 90% of the time.
factorialbinom = expand.grid(a = c(-1, 1), b = c(-1, 1))
designbinom = gen_design(factorialbinom, model = \sima + b, trials = 90, optimality = "D")
```

```
## Not run: eval_design_mc(designbinom, ~a + b, alpha = 0.2, nsim = 100, effectsize = c(0.7, 0.9),
              glmfamily = "binomial")
```

```
## End(Not run)
```
#We can also use this method to determine power for poisson response variables. #Generate the design:

```
factorialpois = expand.grid(a = as.numeric(c(-1, 0, 1)), b = c(-1, 0, 1))
designpois = gen_design(factorialpois, \sim a + b, trials = 70, optimality = "D")
```
<span id="page-14-0"></span>#Evaluate the power:

```
## Not run: eval_design_mc(designpois, ~a + b, 0.05, nsim = 100, glmfamily = "poisson",
               anticoef = log(c(0.2, 2, 2)))## End(Not run)
```

```
#The coefficients above set the nominal value -- that is, the expected count
#when all inputs = 0 -- to 0.2 (from the intercept), and say that each factor
#changes this count by a factor of 4 (multiplied by 2 when x = +1, and divided by 2 when x = -1).
#Note the use of log() in the anticipated coefficients.
```
eval\_design\_survival\_mc

*Evaluate Power for Survival Design*

#### Description

Evaluates power for an experimental design in which the response variable may be right- or leftcensored. Power is evaluated with a Monte Carlo simulation, using the survival package and survreg to fit the data. Split-plot designs are not supported.

#### Usage

```
eval_design_survival_mc(
  design,
 model = NULL,alpha = 0.05,
  nsim = 1000,
  distribution = "gaussian",
  censorpoint = NA,
  censortype = "right",
  rfunctionsurv = NULL,
  anticoef = NULL,
  effectsize = 2,
  contrasts = contr.sum,
 parallel = FALSE,
  detailedoutput = FALSE,
  advancedoptions = NULL,
  ...
\mathcal{L}
```
#### Arguments

```
design The experimental design. Internally, all numeric columns will be rescaled to [-1,
                 +1].
```
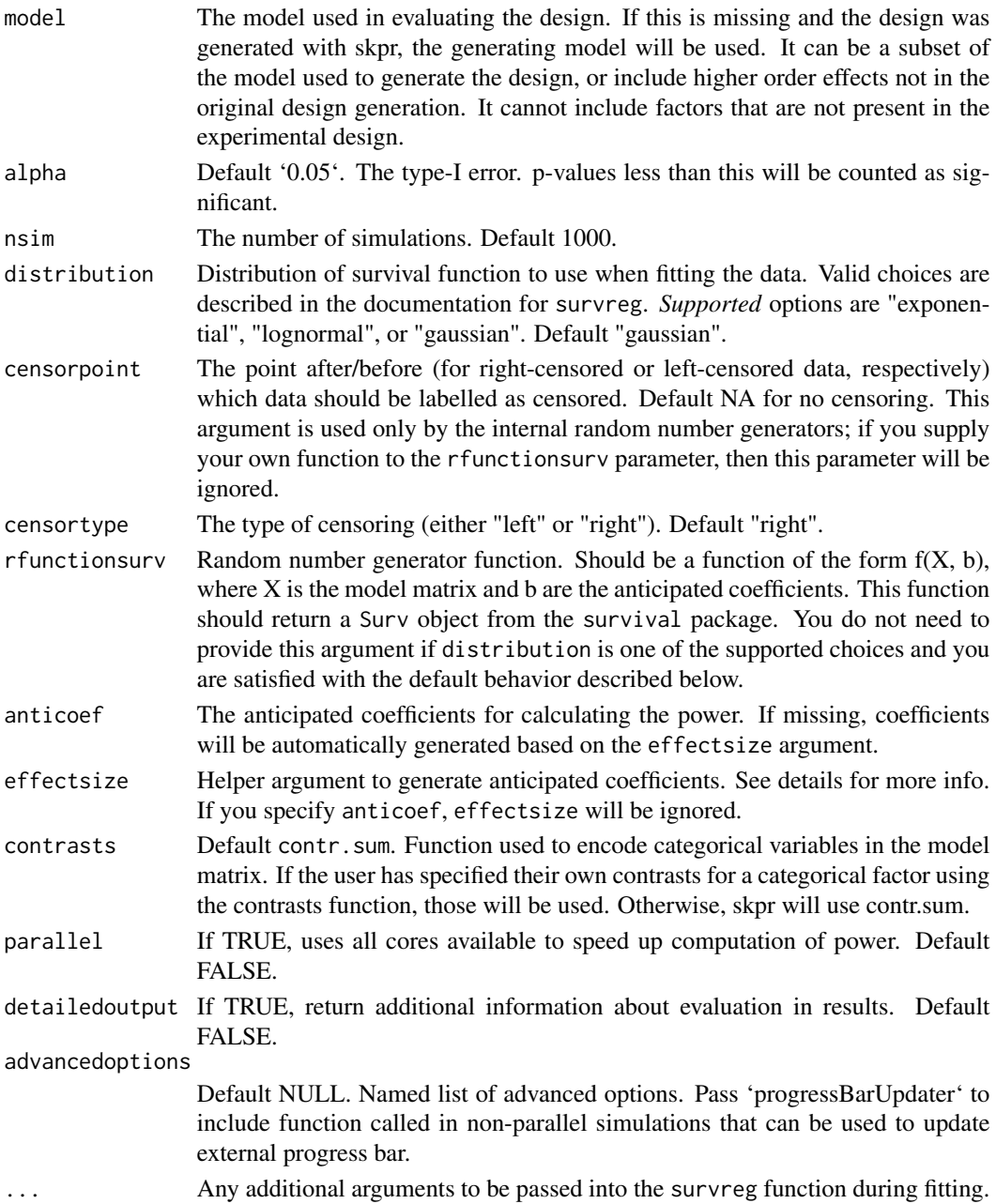

# Details

Evaluates the power of a design with Monte Carlo simulation. Data is simulated and then fit with a survival model (survival::survreg), and the fraction of simulations in which a parameter is significant (its p-value is less than the specified alpha) is the estimate of power for that parameter.

If not supplied by the user, rfunctionsurv will be generated based on the distribution argument as follows:

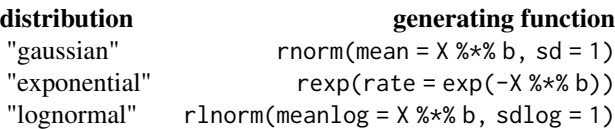

In each case, if a simulated data point is past the censorpoint (greater than for right-censored, less than for left-censored) it is marked as censored. See the examples below for how to construct your own function.

Power is dependent on the anticipated coefficients. You can specify those directly with the anticoef argument, or you can use the effectsize argument to specify an effect size and skpr will autogenerate them. You can provide either a length-1 or length-2 vector. If you provide a length-1 vector, the anticipated coefficients will be half of effectsize; this is equivalent to saying that the *linear predictor* (for a gaussian model, the mean response; for an exponential model or lognormal model, the log of the mean value) changes by effectsize when a continuous factor goes from its lowest level to its highest level. If you provide a length-2 vector, the anticipated coefficients will be set such that the *mean response* changes from effectsize[1] to effectsize[2] when a factor goes from its lowest level to its highest level, assuming that the other factors are inactive (their x-values are zero).

The effect of a length-2 effectsize depends on the distribution argument as follows:

For distribution = 'gaussian', the coefficients are set to (effectsize[2] -effectsize[1])  $/2$ 

For distribution = 'exponential' or 'lognormal', the intercept will be 1 / 2 \* (log(effectsize[2]) + log(effectsize[1])), and the other coefficients will be 1 / 2 \* (log(effectsize[2]) -log(effectsize[1])).

#### Value

A data frame consisting of the parameters and their powers. The parameter estimates from the simulations are stored in the 'estimates' attribute. The 'modelmatrix' attribute contains the model matrix and the encoding used for categorical factors. If you manually specify anticipated coefficients, do so in the order of the model matrix.

#### Examples

#These examples focus on the survival analysis case and assume familiarity #with the basic functionality of eval\_design\_mc.

```
#We first generate a simple 2-level design using expand.grid:
basicdesign = expand.grid(a = c(-1, 1))
design = gen_design(candidateset = basicdesign, model = \sima, trials = 15)
```
#We can then evaluate the power of the design in the same way as eval\_design\_mc, #now including the type of censoring (either right or left) and the point at which #the data should be censored:

```
eval_design_survival_mc(design = design, model = \sima, alpha = 0.05,
                        nsim = 100, distribution = "exponential",
                        censorpoint = 5, censortype = "right")
```

```
#Built-in Monte Carlo random generating functions are included for the gaussian, exponential,
#and lognormal distributions.
```
#We can also evaluate different censored distributions by specifying a custom #random generating function and changing the distribution argument.

```
rlognorm = function(X, b) {
  Y = \text{rlnorm}(n = \text{nrow}(X), \text{ meaning } = X \text{ % } x \text{ % } b, \text{ sdlog } = 0.4)censored = Y > 1.2Y[censored] = 1.2return(survival::Surv(time = Y, event = !censored, type = "right"))
}
#Any additional arguments are passed into the survreg function call. As an example, you
#might want to fix the "scale" argument to survreg, when fitting a lognormal:
```

```
eval_design_survival_mc(design = design, model = ~a, alpha = 0.2, nsim = 100,
                        distribution = "lognormal", rfunctionsurv = rlognorm,
                        anticoef = c(0.184, 0.101), scale = 0.4)
```
gen\_design *Generate optimal experimental designs*

#### **Description**

Creates an experimental design given a model, desired number of runs, and a data frame of candidate test points. gen\_design chooses points from the candidate set and returns a design that is optimal for the given statistical model.

#### Usage

```
gen_design(
  candidateset,
 model,
  trials,
  splitplotdesign = NULL,
  blocksizes = NULL,
  optimality = "D",
  augmentdesign = NULL,
  repeats = 20,
  custom_v = NULL,varianceratio = 1,
  contrast = contr.simplex,
  aliaspower = 2,
  minDopt = 0.8,
  k = NA,
  parallel = FALSE,
  timer = TRUE,
```

```
add_blocking_columns = FALSE,
randomized = TRUE,
advancedoptions = NULL
```
#### Arguments

)

- candidateset A data frame of candidate test points; each run of the optimal design will be chosen (with replacement) from this candidate set. Each row of the data frame is a candidate test point. Each row should be unique. Usually this is a full factorial test matrix generated for the factors in the model unless there are disallowed combinations of runs. Factors present in the candidate set but not present in the model are stripped out, and the duplicate entries in the candidate set are removed. Disallowed combinations can be specified by simply removing them from the candidate set. Disallowed combinations between a hard-to-change and an easy-to-change factor are detected by comparing an internal candidate set generated by the unique levels present in the candidate set and the split plot design. Those points are then excluded from the search. If a factor is continuous, its column should be type numeric. If a factor is categorical, its column should be type factor or character.
- model The statistical model used to generate the test design.

trials The number of runs in the design.

splitplotdesign

If 'NULL', a fully randomized design is generated. If not NULL, a split-plot design is generated, and this argument specifies the design for all of the factors harder to change than the current set of factors. Each row corresponds to a block in which the harder to change factors will be held constant. Each row of splitplotdesign will be replicated as specified in blocksizes, and the optimal design is found for all of the factors given in the model argument, taking into consideration the fixed and replicated hard-to-change factors. If blocksizes is missing, 'gen\_design' will attempt to allocate the runs in the most balanced design possible, given the number of blocks given in the argument 'splitplotdesign' and the total number of 'trials'.

- blocksizes Default 'NULL'. Specifies the block size(s) for design generation. If only one number is passed, 'gen\_design()' will create blocks of the specified size, and if the total number of run specified in 'trials' is not divisible by the number, 'gen\_design()' will attempt to allocate the runs in the most balanced design possible. If a list is passed, each entry in the list will specify an additional layer of blocking. If 'splitplotdesign' is not 'NULL', this argument specifies the number of subplots within each whole plot (each whole plot corresponding to a row in the 'splitplotdesign' data.frame).
- optimality Default 'D'. The optimality criterion used in generating the design. Full list of supported criteria: "D", "I", "A", "ALIAS", "G", "T", "E", or "CUSTOM". If "CUSTOM", user must also define a function of the model matrix named 'customOpt' in their namespace that returns a single value, which the algorithm will attempt to optimize. For 'CUSTOM' optimality split-plot designs, the user must instead define 'customBlockedOpt', which should be a function of the model

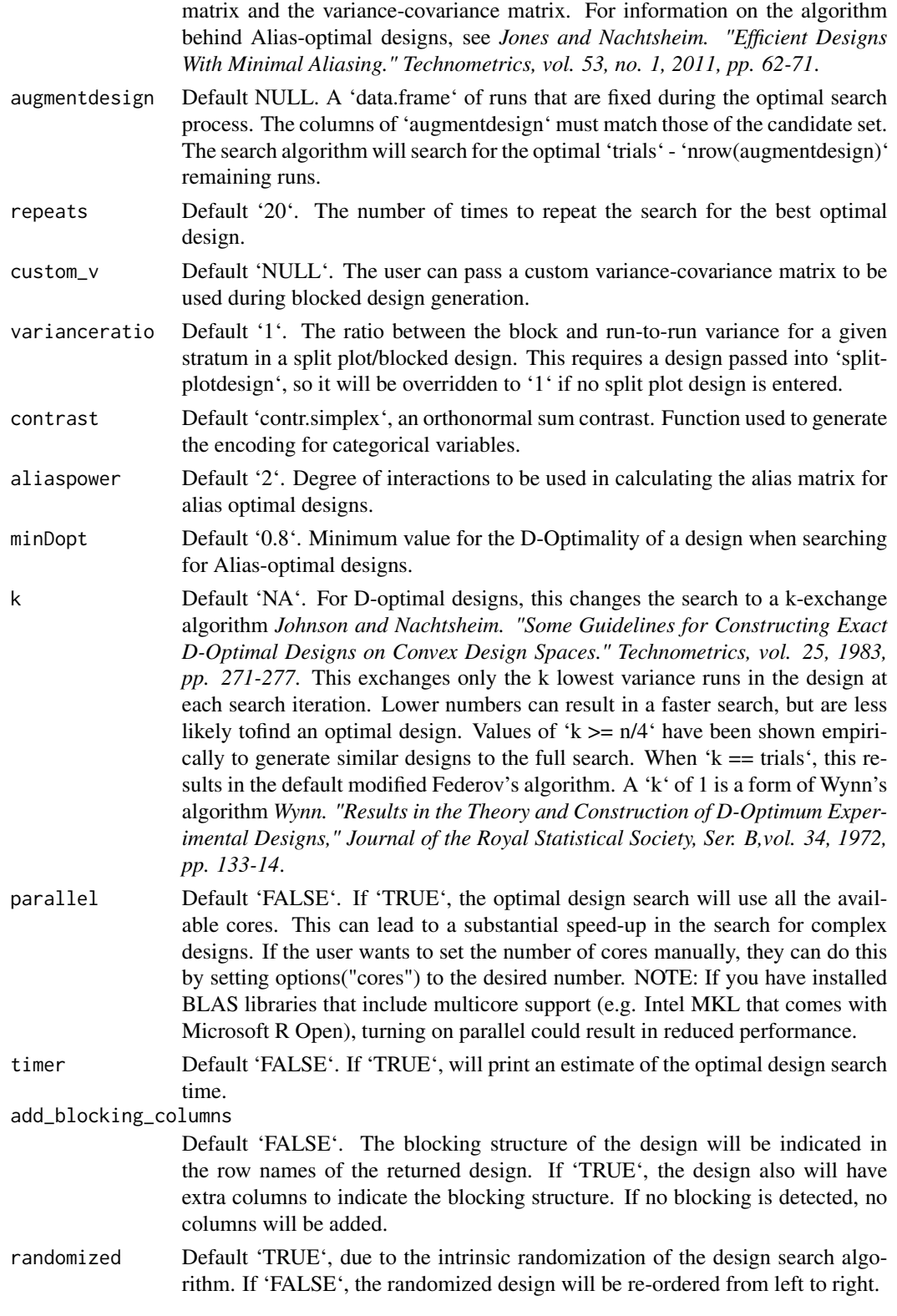

#### gen\_design 21

advancedoptions

Default 'NULL'. An named list for advanced users who want to adjust the optimal design algorithm parameters. Advanced option names are 'design\_search\_tolerance' (the smallest fractional increase below which the design search terminates), 'alias tie power' (the degree of the aliasing matrix when calculating optimality tie-breakers), 'alias\_tie\_tolerance' (the smallest absolute difference in the optimality criterion where designs are considered equal before considering the aliasing structure), 'alias\_compare" (which if set to FALSE turns off alias tie breaking completely), 'aliasmodel' (provided if the user does not want to calculate Alias-optimality using all 'aliaspower' interaction terms), and 'progressBarUpdater" (a function called in non-parallel optimal searches that can be used to update an external progress bar). Finally, there's 'g\_efficiency\_method', which sets the method used to calculate G-efficiency (default is "random" for a random Monte Carlo sampling of the design space, "optim" for to use simulated annealing, or "custom" to explicitly define the points in the design space, which is the fastest method and the only way to calculate prediction variance with disallowed combinations). With this, there's also 'g\_efficiency\_samples', which specifies the number of random samples (default  $1000$  if 'g efficiency method = "random"'), attempts at simulated annealing (default 1 if 'g\_efficiency\_method = "optim"'), or a data.frame defining the exact points of the design space if 'g\_efficiency\_method = "custom"'.

### Details

Split-plot designs can be generated with repeated applications of gen\_design; see examples for details.

#### Value

A data frame containing the run matrix for the optimal design. The returned data frame contains supplementary information in its attributes, which can be accessed with the 'get\_attributes()' and 'get\_optimality()' functions.

#### Examples

```
#Generate the basic factorial candidate set with expand.grid.
#Generating a basic 2 factor candidate set:
basic_candidates = expand.grid(x1 = c(-1, 1), x2 = c(-1, 1))
#This candidate set is used as an input in the optimal design generation for a
#D-optimal design with 11 runs.
design = gen_design(candidateset = basic_candidates, model = -x1 + x2, trials = 11)
```

```
#We can also use the dot formula to automatically use all of the terms in the model:
```

```
design = gen_design(candidateset = basic_candidates, model = \sim., trials = 11)
```

```
#Here we add categorical factors, specified by using "as.factor" in expand.grid:
categorical_candidates = expand.grid(a = c(-1, 1),
```

```
b = as.factor(c("A", "B")),
c = as.factor(c("High", "Med", "Low"))
```

```
#This candidate set is used as an input in the optimal design generation.
design2 = gen_design(candidateset = categorical_candidates, model = -a + b + c, trials = 19)
#We can also increase the number of times the algorithm repeats
#the search to increase the probability that the globally optimal design was found.
design2 = gen_design(candidateset = categorical_candidates,
                    model = -a + b + c, trials = 19, repeats = 100)
#We can perform a k-exchange algorithm instead of a full search to help speed up
#the search process, although this can lead to less optimal designs. Here, we only
#exchange the 10 lowest variance runs in each search iteration.
```

```
design_k = gen_design(candidateset = categorical_candidates,
                    model = -a + b + c, trials = 19, repeats = 100, k = 10)
```
#To speed up the design search, you can turn on multicore support with the parallel option. #You can also customize the number of cores used by setting the cores option. By default, #all cores are used.

```
options(cores = 2)
design2 = gen_design(categorical_candidates,
                   model = -a + b + c, trials = 19, repeats = 1000, parallel = TRUE)
```

```
#You can also use a higher order model when generating the design:
design2 = gen_design(categorical_candidates,
                   model = -a + b + c + a * b * c, trials = 12, repeats = 10)
```
#To evaluate a response surface design, include center points #in the candidate set and include quadratic effects (but not for the categorical factors).

quad\_candidates = expand.grid(a = c(1, 0, -1), b = c(-1, 0, 1), c = c("A", "B", "C"))

gen\_design(quad\_candidates,  $\alpha$  + b + I(a^2) + I(b^2) + a \* b \* c, 20)

#The optimality criterion can also be changed: gen\_design(quad\_candidates,  $\sim a + b + I(a^2) + I(b^2) + a * b * c$ , 20, optimality =  $"I",$  repeats = 10) gen\_design(quad\_candidates,  $\alpha$  + b + I(a^2) + I(b^2) + a \* b \* c, 20, optimality =  $^nA^n$ , repeats = 10)

#A blocked design can be generated by specifying the `blocksizes` argument. Passing a single #number will create designs with blocks of that size, while passing multiple values in a list #will specify multiple layers of blocking.

```
#Specify a single layer
gen_design(quad_candidates, ~a + b + c, 21, blocksizes=3, add_blocking_column=TRUE)
#Manually specify the block sizes for a single layer, must add to `trials``
gen_design(quad_candidates, \sim a + b + c, 21, blocksizes=c(4,3,2,3,3,3,3),
          add_blocking_column=TRUE)
```

```
#Multiple layers of blocking
gen_design(quad_candidates, -a + b + c, 21, blocksizes=list(7,3),
          add_blocking_column=TRUE)
#Multiple layers of blocking, specified individually
gen_design(quad_candidates, \sim a + b + c, 21, blocksizes=list(7,c(4,3,2,3,3,3)),
          add_blocking_column=TRUE)
```
#A split-plot design can be generated by first generating an optimal blocking design using the #hard-to-change factors and then using that as the input for the split-plot design. #This generates an optimal subplot design that accounts for the existing split-plot settings.

 $splitplotc and idateset = expand.grid(Altitude = c(-1, 1),$ Range = as.factor(c("Close", "Medium", "Far")), Power =  $c(1, -1)$ ) hardtochangedesign = gen\_design(splitplotcandidateset, model = ~Altitude, trials =  $11$ , repeats =  $10$ )

#Now we can use the D-optimal blocked design as an input to our full design.

#Here, we add the easy to change factors from the candidate set to the model, #and input the hard-to-change design along with the new number of trials. `gen\_design` will #automatically allocate the runs in the blocks in the most balanced way possible.

```
designsplitplot = gen_design(splitplotcandidateset, ~Altitude + Range + Power, trials = 33,
                             splitplotdesign = hardtochangedesign, repeats = 10)
```
#If we want to allocate the blocks manually, we can do that with the argument `blocksizes`. This #vector must sum to the number of `trials` specified.

#Putting this all together: designsplitplot = gen\_design(splitplotcandidateset, ~Altitude + Range + Power, trials = 33, splitplotdesign = hardtochangedesign, blocksizes =  $c(4, 2, 3, 4, 2, 3, 4, 2, 3, 4, 2)$ , repeats =  $10)$ 

#The split-plot structure is encoded into the row names, with a period #demarcating the blocking level. This process can be repeated for arbitrary #levels of blocking (i.e. a split-plot design can be entered in as the hard-to-change #to produce a split-split-plot design, which can be passed as another #hard-to-change design to produce a split-split-split plot design, etc). #In the following, note that the model builds up as we build up split plot strata.

```
splitplotcandidateset2 = expand.grid(Location = as.factor(c("East", "West")),
                                     Climate = as.factor(c("Dry", "Wet", "Arid")),
                                     Vineyard = as.factor(c("A", "B", "C", "D")),
                                     Age = c(1, -1))
```
#6 blocks of Location: temp = gen\_design(splitplotcandidateset2, ~Location, trials = 6, varianceratio = 2, repeats = 10)

```
#Each Location block has 2 blocks of Climate:
temp = gen_design(splitplotcandidateset2, ~Location + Climate,
                 trials = 12, splitplotdesign = temp, blocksizes = 2,
                 varianceratio = 1, repeats = 10)
```

```
#Each Climate block has 4 blocks of Vineyard:
temp = gen_design(splitplotcandidateset2, ~Location + Climate + Vineyard,
                 trials = 48, splitplotdesign = temp, blocksizes = 4,
                 varianceratio = 1, repeats = 10)
```
#Each Vineyard block has 4 runs with different Age:

```
splitsplitsplitplotdesign = gen_design(splitplotcandidateset2, ~Location + Climate + Vineyard + Age,
                                    trials = 192, splitplotdesign = temp, blocksizes = 4,
                                       varianceratio = 1, add_blocking_columns = TRUE)
```
#gen\_design also supports user-defined optimality criterion. The user defines a function #of the model matrix named customOpt, and gen\_design will attempt to generate a design #that maximizes that function. This function needs to be in the global environment, and be #named either customOpt or customBlockedOpt, depending on whether a split-plot design is being #generated. customBlockedOpt should be a function of the model matrix as well as the #variance-covariance matrix, vInv. Due to the underlying C + + code having to call back to the R #environment repeatedly, this criterion will be significantly slower than the built-in algorithms. #It does, however, offer the user a great deal of flexibility in generating their designs.

#We are going to write our own D-optimal search algorithm using base R functions. Here, write #a function that calculates the determinant of the information matrix. gen\_design will search #for a design that maximizes this function.

```
customOpt = function(currentDesign) {
return(det(t(currentDesign) %*% currentDesign))
}
```
#Generate the whole plots for our split-plot designl, using the custom criterion.

```
candlistcustom = expand.grid(Altitude = c(10000, 20000),
                            Range = as.factor(c("Close", "Medium", "Far")),
                            Power = c(50, 100))
htcdesign = gen_design(candlistcustom, model = ~Altitude + Range,
                      trials = 11, optimality = "CUSTOM", repeats = 10)
```
#Now define a function that is a function of both the model matrix, #as well as the variance-covariance matrix vInv. This takes the blocking structure into account #when calculating our determinant.

```
customBlockedOpt = function(currentDesign, vInv) {
return(det(t(currentDesign) %*% vInv %*% currentDesign))
}
```

```
#And finally, calculate the design. This (likely) results in the same design had we chosen the
#"D" criterion.
```

```
design = gen_design(candlistcustom,
                  ~Altitude + Range + Power, trials = 33,
                  splitplotdesign = htcdesign, blocksizes = 3,
                  optimality = "CUSTOM", repeats = 10)
```
#### <span id="page-24-0"></span>get\_attribute 25

#gen\_design can also augment an existing design. Input a dataframe of pre-existing runs #to the `augmentdesign` argument. Those runs in the new design will be fixed, and gen\_design #will perform a search for the remaining `trials - nrow(augmentdesign)` runs.

candidateset = expand.grid(height =  $c(10, 20)$ , weight =  $c(45, 55, 65)$ , range =  $c(1, 2, 3)$ )

design\_to\_augment = gen\_design(candidateset, ~height + weight + range, 5)

#As long as the columns in the augmented design match the columns in the candidate set, #this design can be augmented.

```
augmented_design = gen_design(candidateset,
                         ~height + weight + range, 16, augmentdesign = design_to_augment)
```
#A design's diagnostics can be accessed via the `get\_optimality()` function:

get\_optimality(augmented\_design)

#And design attributes can be accessed with the 'get\_attribute()' function:

get\_attribute(design)

#A correlation color map can be produced by calling the plot\_correlation command with the output #of gen\_design()

plot\_correlations(design2)

#A fraction of design space plot can be produced by calling the plot\_fds command

plot\_fds(design2)

#Evaluating the design for power can be done with eval\_design, eval\_design\_mc (Monte Carlo) #eval\_design\_survival\_mc (Monte Carlo survival analysis), and #eval\_design\_custom\_mc (Custom Library Monte Carlo)

get\_attribute *Get attribute values*

#### **Description**

Returns one or more of underlying attributes used in design generation/evaluation

#### Usage

```
get_attribute(output, attr = NULL, round = TRUE)
```
#### Arguments

output The output of either 'gen\_design()' or 'eval\_design()'/'eval\_design\_mc()"

<span id="page-25-0"></span>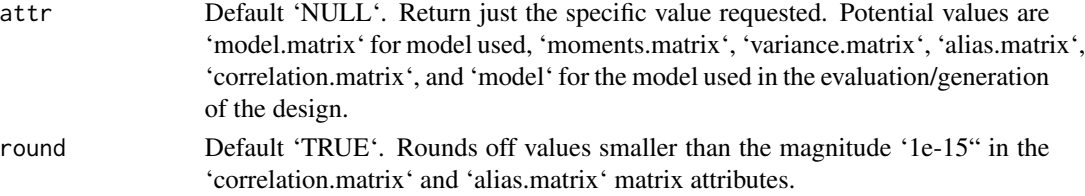

# Value

A list of attributes.

# Examples

```
# We can extract the attributes of a design from either the output of 'gen_design()'
# or the output of `eval_design()`
factorialcoffee = expand.grid(cost = c(1, 2),
                        type = as.factor(c("Kona", "Colombian", "Ethiopian", "Sumatra")),
                             size = as.factor(c("Short", "Grande", "Venti")))
designcoffee = gen_design(factorialcoffee, ~cost + size + type, trials = 29,
                         optimality = "D", repeats = 100)
#Extract a list of all attributes
get_attribute(designcoffee)
#Get just one attribute
get_attribute(designcoffee,"model.matrix")
# Extract from `eval_design()` output
power_output = eval_design(designcoffee, model = \simcost + size + type,
                          alpha = 0.05, detailedoutput = TRUE)
get_attribute(power_output,"correlation.matrix")
```
get\_optimality *Get optimality values*

#### Description

Returns a list of optimality values (or one value in particular)

# Usage

```
get_optimality(output, optimality = NULL)
```
# Arguments

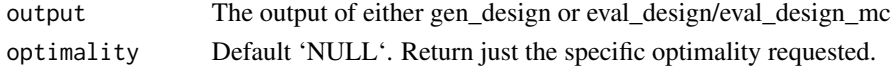

#### <span id="page-26-0"></span>Value

A dataframe of optimality conditions. 'D', 'A', and 'G' are efficiencies (value is out of 100). 'T' is the trace of the information matrix, 'E' is the minimum eigenvalue of the information matrix, 'I' is the average prediction variance, and 'Alias' is the trace of the alias matrix.

# Examples

```
# We can extract the optimality of a design from either the output of 'gen_design()'
# or the output of `eval_design()`
factorialcoffee = expand.grid(cost = c(1, 2),type = as.factor(c("Kona", "Colombian", "Ethiopian", "Sumatra")),
                             size = as.factor(c("Short", "Grande", "Venti")))
designcoffee = gen_design(factorialcoffee, ~cost + size + type, trials = 29,
                         optimality = "D", repeats = 100)
#Extract a list of all attributes
get_optimality(designcoffee)
#Get just one attribute
get_optimality(designcoffee,"D")
# Extract from `eval_design()` output
power_output = eval_design(designcoffee, model = \simcost + size + type,
                          alpha = 0.05, detailedoutput = TRUE)
get_optimality(power_output)
```
plot\_correlations *Plots design diagnostics*

# Description

Plots design diagnostics

#### Usage

```
plot_correlations(
  genoutput,
 model = NULL,customcolors = NULL,
 pow = 2,
  custompar = NULL
)
```
#### <span id="page-27-0"></span>**Arguments**

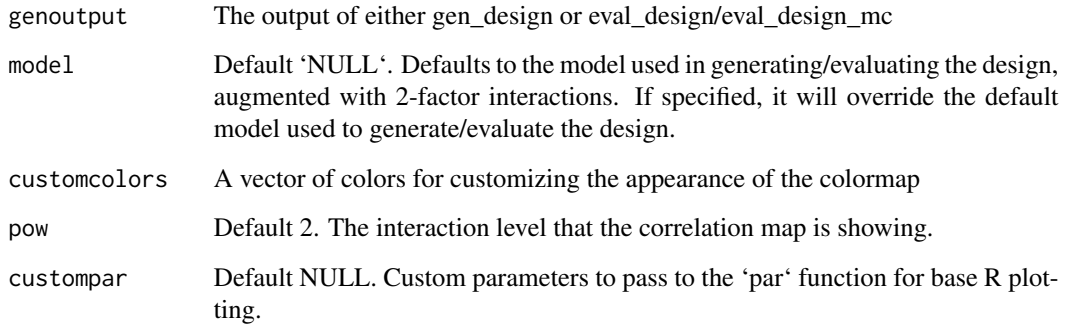

# Value

Silently returns the correlation matrix with the proper row and column names.

#### Examples

```
#We can pass either the output of gen_design or eval_design to plot_correlations
#in order to obtain the correlation map. Passing the output of eval_design is useful
#if you want to plot the correlation map from an externally generated design.
#First generate the design:
candidatelist = expand.grid(cost = c(15000, 20000), year = c("2001", "2002", "2003", "2004"),
                           type = c("SUV", "Sedan", "Hybrid"))
cardesign = gen_design(candidatelist, ~(cost+type+year)^2, 30)
plot_correlations(cardesign)
#We can also increase the level of interactions that are shown by default.
plot_correlations(cardesign, pow = 3)
#You can also pass in a custom color map.
plot_correlations(cardesign, customcolors = c("blue", "grey", "red"))
```

```
plot_correlations(cardesign, customcolors = c("blue", "green", "yellow", "orange", "red"))
```
plot\_fds *Fraction of Design Space Plot*

#### Description

Creates a fraction of design space plot

plot\_fds 29

# Usage

```
plot_fds(
  genoutput,
 model = NULL,
  continuouslength = 11,
 plot = TRUE,
  yaxis_max = NULL,
 description = "Fraction of Design Space"
\mathcal{L}
```
### Arguments

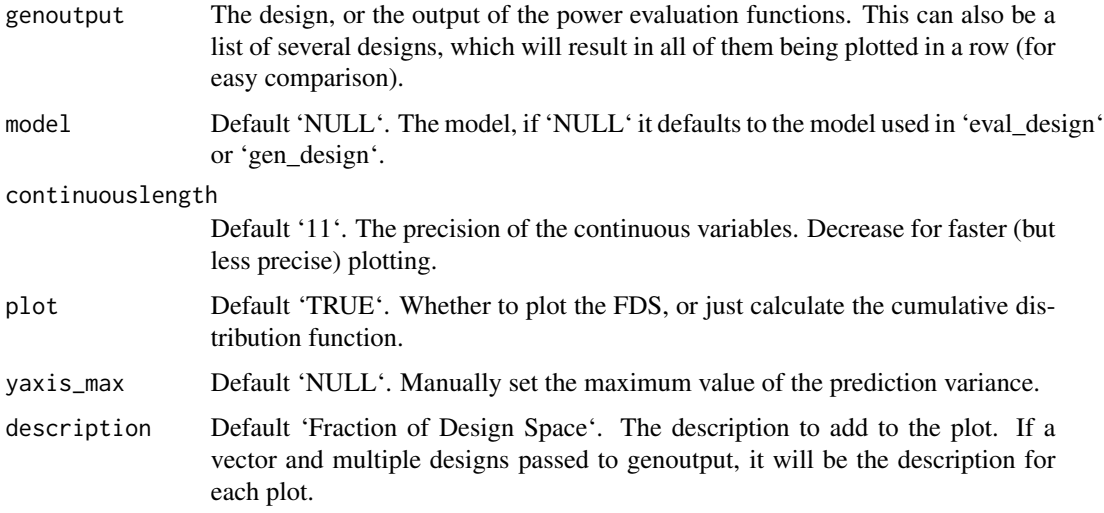

# Value

Plots design diagnostics, and invisibly returns the vector of values representing the fraction of design space plot. If multiple designs are passed, this will return a list of all FDS vectors.

#### Examples

#We can pass either the output of gen\_design or eval\_design to plot\_correlations #in order to obtain the correlation map. Passing the output of eval\_design is useful #if you want to plot the correlation map from an externally generated design.

```
#First generate the design:
candidatelist = expand.grid(X1 = c(1, -1), X2 = c(1, -1))
design = gen_design(candidatelist, \sim(X1 + X2), 15)
plot_fds(design)
```
<span id="page-29-0"></span>print.skpr\_eval\_output

*Print evaluation information*

# Description

Prints design evaluation information below the data.frame of power values

Note: If options("skpr.ANSI") is 'NULL' or 'TRUE', ANSI codes will be used during printing to prettify the output. If this is 'FALSE', only ASCII will be used.

# Usage

## S3 method for class 'skpr\_eval\_output'  $print(x, \ldots)$ 

# Arguments

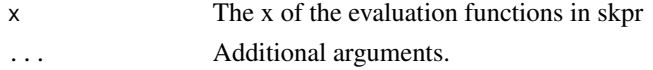

# Examples

```
#Generate/evaluate a design and print its information
factorialcoffee = expand.grid(cost = c(1, 2),
                        type = as.factor(c("Kona", "Colombian", "Ethiopian", "Sumatra")),
                              size = as.factor(c("Short", "Grande", "Venti")))
```

```
designcoffee = gen_design(factorialcoffee,
                        \text{cost} + size + type, trials = 29, optimality = "D", repeats = 100)
```
eval\_design(designcoffee)

skprGUI *Graphical User Interface for skpr*

#### Description

skprGUI provides a graphical user interface to skpr, within R Studio.

# Usage

skprGUI(inputValue1, inputValue2)

#### **Arguments**

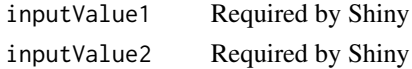

# <span id="page-30-0"></span>skprGUIbrowser 31

# Examples

#Type `skprGUI()` to begin

skprGUIbrowser *skprGUIbrowser*

#### Description

skprGUI provides a graphical user interface to skpr, in an external browser.

### Usage

skprGUIbrowser()

# Examples

#Type `skprGUIbrowser()` to begin

skprGUIserver *Graphical User Interface for skpr*

### Description

skprGUI provides a graphical user interface to skpr, within R Studio.

# Usage

```
skprGUIserver(inputValue1, inputValue2)
```
## Arguments

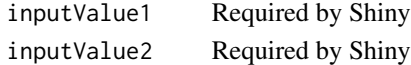

#### Examples

#Type `skprGUIserver()` to begin

%>% *re-export magrittr pipe operator*

# Description

re-export magrittr pipe operator

# <span id="page-31-0"></span>Index

%>%, [31](#page-30-0)

contr.simplex, [2](#page-1-0)

eval\_design, [3](#page-2-0) eval\_design\_custom\_mc, [7](#page-6-0) eval\_design\_mc, [10](#page-9-0) eval\_design\_survival\_mc, [15](#page-14-0)

gen\_design, [18](#page-17-0) get\_attribute, [25](#page-24-0) get\_optimality, [26](#page-25-0)

plot\_correlations, [27](#page-26-0) plot\_fds, [28](#page-27-0) print.skpr\_eval\_output, [30](#page-29-0)

skprGUI, [30](#page-29-0) skprGUIbrowser, [31](#page-30-0) skprGUIserver, [31](#page-30-0)